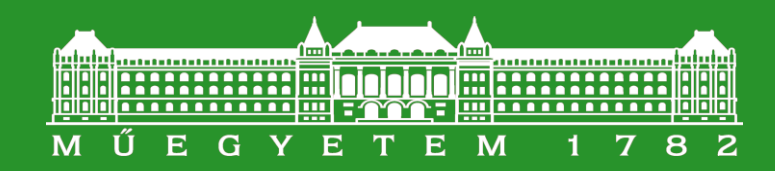

Budapesti Műszaki és Gazdaságtudományi Egyetem Elektronikus Eszközök Tanszéke

# **Elektronika alapjai**

# 6. előadás Analóg jelformálás és erősítés

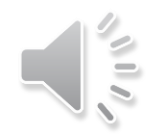

# Analóg jelfeldolgozás

- Erősítés a jel teljesítményének növelése
- Csillapítás csökkentés
- A jel frekvenciamenetének megváltoztatása
	- Szűrés
		- Aluláteresztő (low pass), felüláteresztő (high pass), sávszűrő (band pass), sávzáró (band reject)
- Összegzés, különbségképzés, integrálás
- Szorzás (keverés) a váltakozó jel frekvenciájának megváltoztatása.
- Az analóg jelfeldolgozás leggyakrabban a digitális jelfeldolgozás "előszobája"
	- Bizonyos jelfeldolgozás jóval hatékonyabban végezhető el digitálisan.
	- (tulajdonképpen az összes modern moduláció ilyen…, WiFi, DTV, GSM stb.)

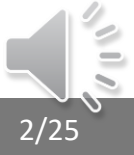

# A valós feszültségforrás

- Az elektronikában az analóg jel általában feszültség, ami egy feszültségforrással modellezhető
- A pontosabb modellezésnél azonban figyelembe kell venni, hogy a feszültségforrás feszültsége lecsökken, ha áramot ad ki.
- Ezt legegyszerűbben egy ellenállás sorbakapcsolásával oldhatjuk meg, így egy ideális feszültségforrással (V<sub>G</sub> illetve egy belső ellenállással R<sub>G</sub> tudjuk modellezni)
- A kapcsokon mért feszültség a kifolyó áram függvényében:
- $V = V_G IR_G$

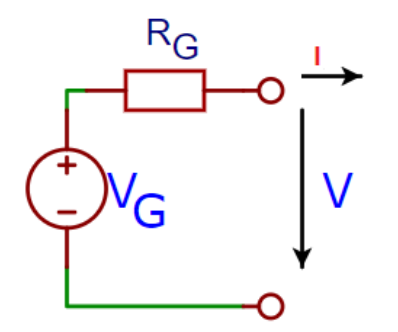

# A Thévenin tétel

- Bármely lineáris hálózat két pólus felől helyettesíthető egy valós feszültséggenerátorral.
- A meghatározás módja:
	- Mivel két pont meghatároz egy egyenest, megmérjük, vagy meghatározzuk a kimenet feszültségét pl. terheletlenül, illetve egy adott áramnál.

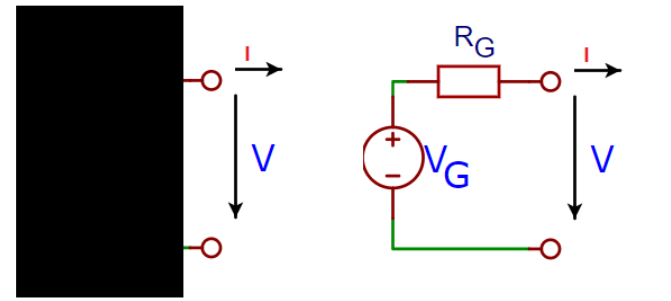

- *(Mérés esetén óvatosan, betartva az előírt teljesítményhatárokat)*
- Számoláshoz viszont az I=0, azaz a terheletlen feszültség (üresjárási feszültség) illetve a V=0, azaz a kimeneti rövidzár esetén mért I<sub>s</sub> áram meghatározása a legegyszerűbb. Ebben az esetben a modell belső ellenállása:
- $R_G = V_G/I_S$

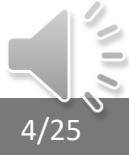

Példa

- Határozzuk meg egy feszültségosztó Thévenin helyettesítő képét!
	- Az üresjárási feszültség: (feszültségosztásból számolva)  $V_{OUT}=\frac{R_2}{(R_2+R_1)^2}$  $R_1 + R_2$  $V_{CC}$
	- A rövidzárási áram:  $I_S = \frac{V_{CC}}{R_S}$  $R_1$
	- Így a belső ellenállás:
	- $R_G = \frac{V_G}{I_G}$  $I_{\mathcal{S}}$  $=\frac{R_1R_2}{R_1+R_2}$  $R_1 + R_2$
	- (látható, hogy a két ellenállás párhuzamos eredője)

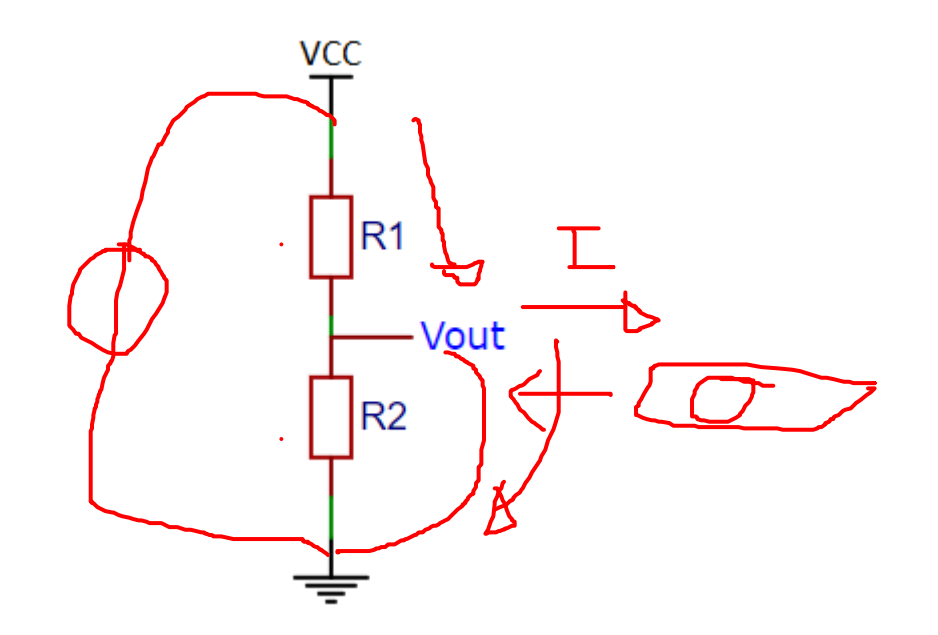

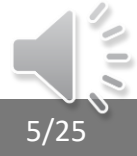

#### Erősítő

# Erősítő

- Aktív eszköz, teljesítményt erősít
	- A transzformátor pl. nem erősítő, hiszen a szekunder oldali teljesítmény kisebb, mint a betáplált (a veszteségek miatt)
- A feszültségerősítő

$$
A = V_{OUT}/V_{IN}
$$

Azaz az erősítő a bemenetére kerülő feszültséget A-szorosára erősíti. Egy valós erősítő bemenetén áram folyik, kimenetének feszültsége pedig függ a terhelésétől. (azaz a kimenetén folyó áramtól) Ezt a legegyszerűbben, hasonlóan a valós feszültségforráshoz, egy-egy ellenállás figyelembe vételével modellezhetjük.

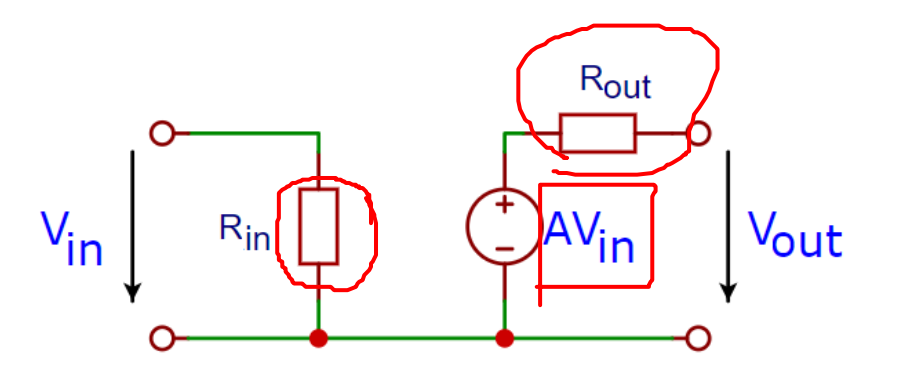

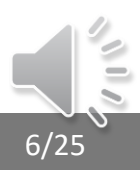

▪ Azaz:

#### A valós erősítő

# A valós erősítő

■ Hajtsuk meg az erősítőt egy valós feszültséggenerátorral és terheljük a kimenet!

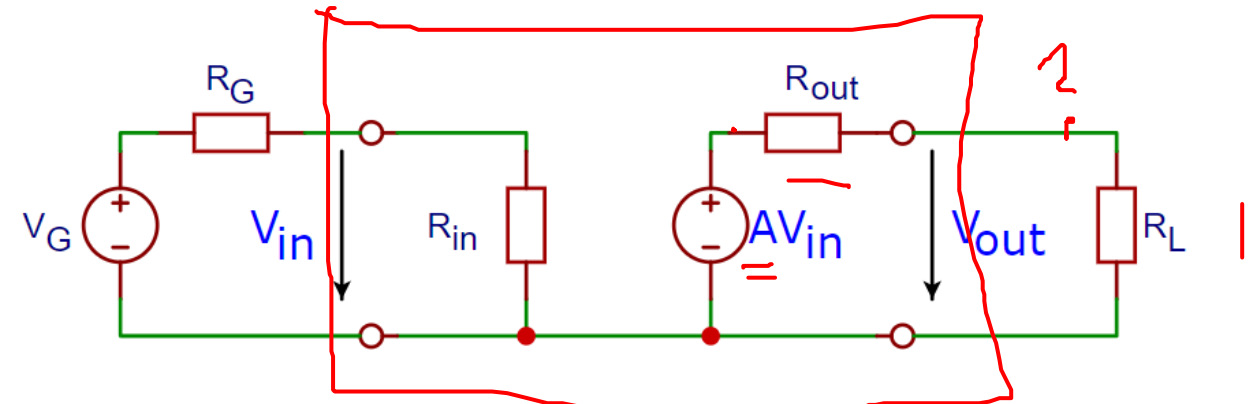

- Az erősítő bementén a generátor feszültség megoszlik a belső ellenállások között.
- Ezt a feszültséget erősíti az erősítő A-szorosára
- Majd ez a feszültség szintén megoszlik a kimeneti ellenállán és a terhelés között.

$$
V_L = \frac{R_{IN}}{R_{IN} + R_G} \cdot \underbrace{V_G \cdot A}_{V_G \cdot \underbrace{R_{OUT}} + R_L}_{R_{OUT} + R_L} \cdot \underbrace{V_G \cdot A}_{V_G \cdot \underbrace{R_{IV}} + R_L}_{V_G \cdot \underbrace{R_{IV}} + R_L}
$$

A cél az, hogy a terhelésen a feszültség minél nagyobb legyen. Ehhez az kell, hogy

 $R_{IN} \rightarrow \infty$ ,  $R_{OUT} \rightarrow 0$ 

#### A dB skála

### A dB (decibel)

- A jelfeldolgozás során célszerű, ha az erősítés (csillapítás) mértékét logaritmikus egységben fejezzük ki.
	- A feldolgozandó teljesítmények a nW-kW nagyságrendben helyezkednek el
	- Jól kezelhető, egyszerűsíti a számításokat
- A dB egy arány, dimenzió nélküli mennyiség
- Eredetileg teljesítmény-arány kifejezésére használták.
- Néha megadjuk, mire vonatkozik. Nagyon gyakran használt a dBm, ahol az *m* a mW-jelöli

$$
P\bigg|_{\mathcal{A}^{\mathcal{B}m}} = 10 \cdot \lg P / 1mW
$$

*Példa: -50dBm = 10-5mW=10nW*

#### A dB

# A dB feszültségekre

- A teljesítmény egy ellenálláson a feszültség négyzetével arányos
- Így feszültségarányra (pontosabban annak abszolút értékére) ugyanígy használt.

 $A|_{dB} = 10 \cdot \lg V_2^2 / V_1^2$ , azaz  $A|_{dB} = 20 \cdot \lg |V_2 / V_1|$ Példák:

- 100× erősítés: 40dB /-3dB: 1/√2 –rész, kb. 71% / 6dB: kétszeres erősítés
- Néha megadjuk, mire vonatkozik, pl. dBmV, 1mV-ra.
- Példa:

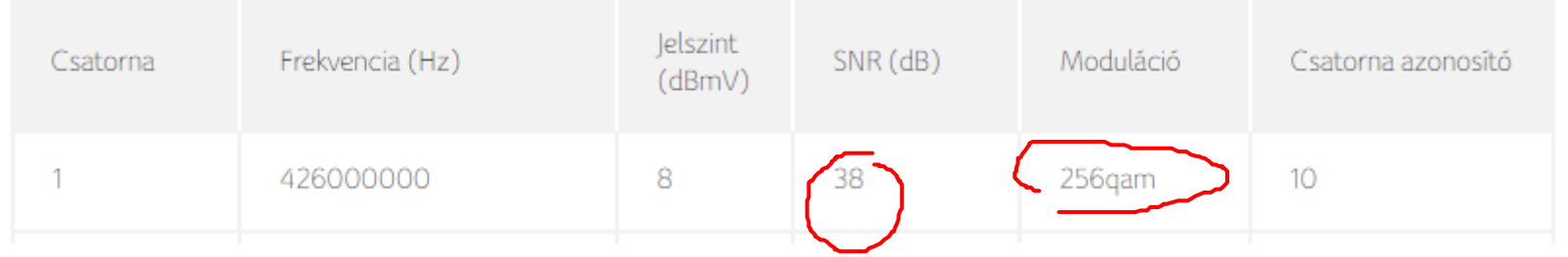

Ezen a csatornán a jel effektív értéke kb. 2,5mV, a hasznos jel pedig kb. 80× a zaj effektív értékének.

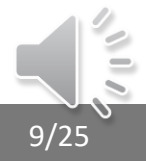

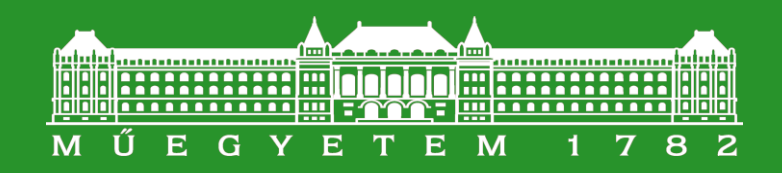

Budapesti Műszaki és Gazdaságtudományi Egyetem Elektronikus Eszközök Tanszéke

# **Erősítés aktív eszközökkel**

Bemutató, nem vizsgaanyag

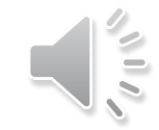

#### Erősítés

# Erősítés

- A teljesítmény erősítéshez aktív eszköz kell, amely egy feszültségforrás energiáját használja fel.
- Az erre szolgáló aktív alkatrész a TRANZISZTOR.
	- Régészeknek és HiFi whitefülüeknek az elektroncső (trióda)
- Ezeket eddig a digitális áramkörökben *kapcsolásra* ismertük meg.
	- Valójában kapcsolásra a két szélső állapotot használtuk fel
	- Nem vezet/ nagy árammal vezet
- A két állapot között viszont a tranzisztorok úgy működnek, hogy a vezérlő bemenet feszültségének megváltozására az áramuk megváltozik.

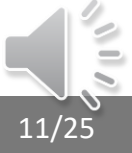

#### A MOS tranzisztor árama

### MOS tranzisztor árama

- Az áram a küszöbfeszültség eléréséig 0, utána pedig a feszültséggel növekszik.
	- (a legegyszerűbb közelítésben négyzetesen, de ezt most nem tárgyaljuk részletesen)
	- Zölddel jelölve a két digitális logikában kapcsolásra használt "sarokpont"
	- Most vizsgáljuk meg mi történik "közötte"

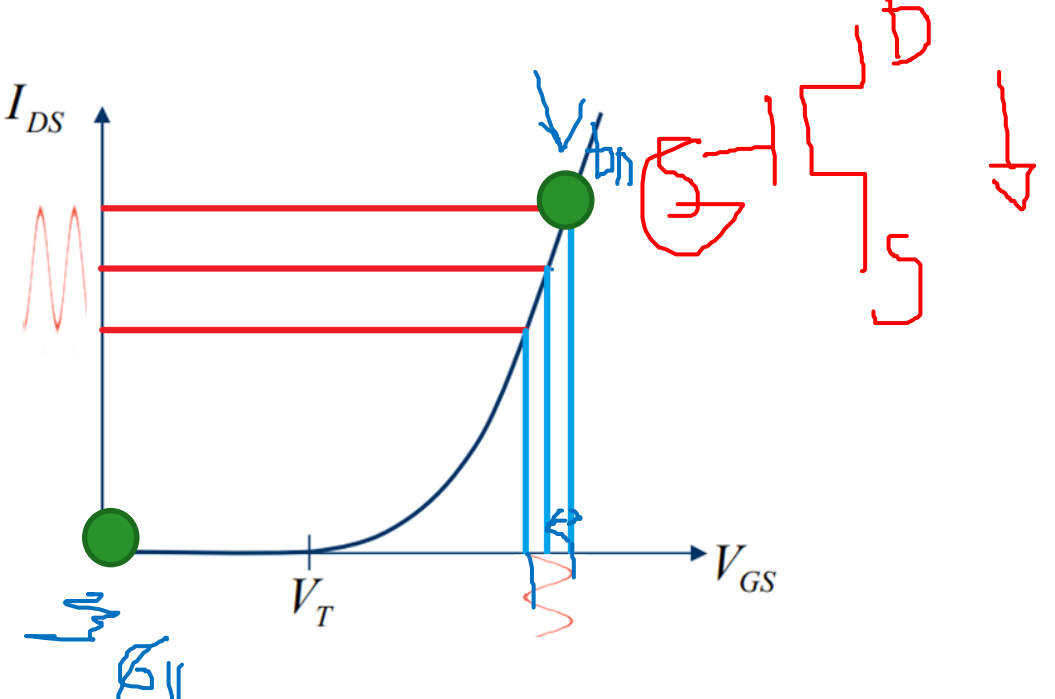

- Ha a vezérlő feszültség egy adott egyenfeszültség körül váltakozik, akkor az áram is megváltozik
- Közelítsük a megváltozást a legegyszerűbben, elsőfokúan!
- Ekkor az áramváltozás:  $\Delta I_{DS} = \frac{\partial I_{DS}}{\partial V_{GS}}$  $\frac{\partial I_{DS}}{\partial V_{GS}} \Delta V_{GS} = g_m \Delta V_{GS}$
- Tehát a tranzisztor a vezérlésre arányos áramváltozással reagál. Ezt kell valahogy feszültségváltozássá alakítani.

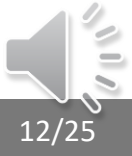

# Erősítés MOS tranzisztorral

- (az elv tulajdonképpen tetszőleges tranzisztorra illetve elektroncsőre is igaz)
	- A gate-re egy egyenfeszültség körül váltakozó feszültséget teszünk. Ezt fogjuk erősíteni.
	- Növekvő bemeneti feszültségre növekvő áram folyik.
	- $\Delta I \approx g_m \Delta V_{IN}$  (lineáris közelítéssel)
	- A növekvő áram hatására a R ellenálláson nagyobb feszültség lesz. Emiatt a kimenet feszültsége lecsökken, pont annyival, amennyivel megnő az ellenállás feszültsége, azaz
	- $\Delta V_{OIIT} = -g_m R \Delta V_{IN}$
	- Az erősítés tehát a váltakozó feszültségre:  $A = -g_m R$
	- <http://tinyurl.com/uaxa3qf>
	- (érdemes kísérletezgetni, nézni a torzítást, túlvezérlést stb.)

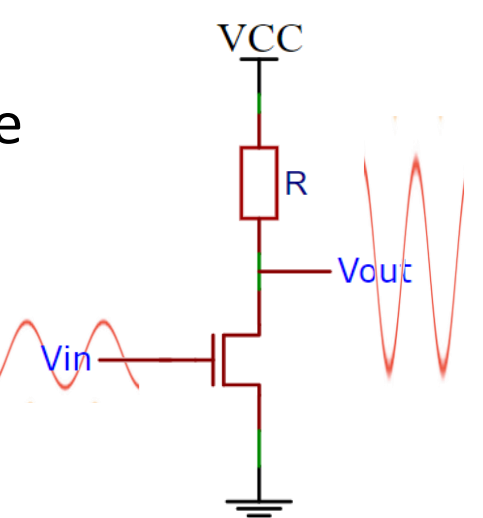

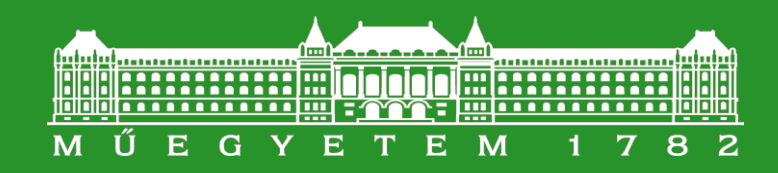

Budapesti Műszaki és Gazdaságtudományi Egyetem Elektronikus Eszközök Tanszéke

### **A műveleti erősítő**

#### A műveleti erősítő

A műveleti erősítő / Operation Amplifier (opamp)

Manapság néhányszor tíz tranzisztorból felépített *integrált áramkör*

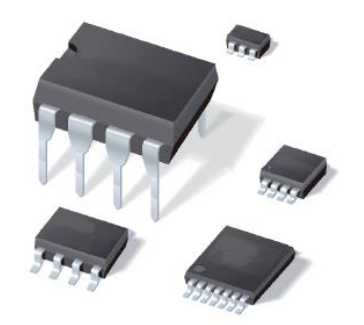

- Egy új koncepciót jelentett: a feszültségerősítés nagyon nagy, ezért nem önmagában, hanem külső negatív visszacsatolással használjuk.
	- (Negatív visszacsatolás: a kimenetet egy visszacsatoló hálózaton keresztül visszavezetjük és a bemeneti jelből kivonjuk, majd a különbséget erősítjük – ld. később)
- Közel ideális tulajdonságokkal rendelkezik
	- Olyanannyira, hogy saját szimbólumot is kapott a hálózatelméletben
- Méretben, árban alig tér a tranzisztoroktól, alkalmazása pedig jóval egyszerűbb.
	- Emiatt szinte egyeduralkodó a jelformáló kapcsolásokban. Legalábbis kisebb frekvencián.

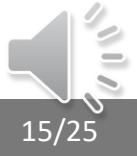

### A műveleti erősítő

- Differenciálerősítő
	- Két bemenete közötti feszültségkülönbséget erősíti, ez az ún. differenciális feszültségerősítés
- $V_{OUT} = A_D(V_+ V_-)$
- Rajzjele

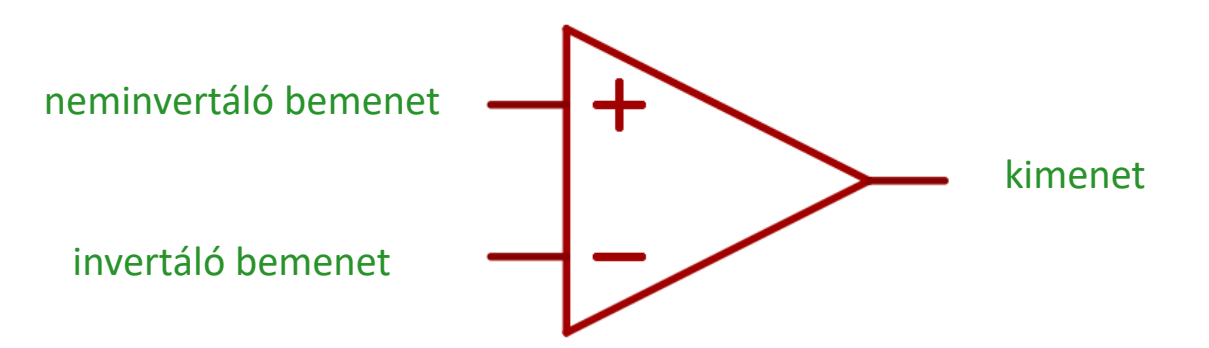

*Az ábrán az egyszerűsített, ideális műveleti erősítő rajzjele szerepel. A valódi műveleti erősítő rajzjele majd a következő előadáson kerül elő.*

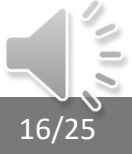

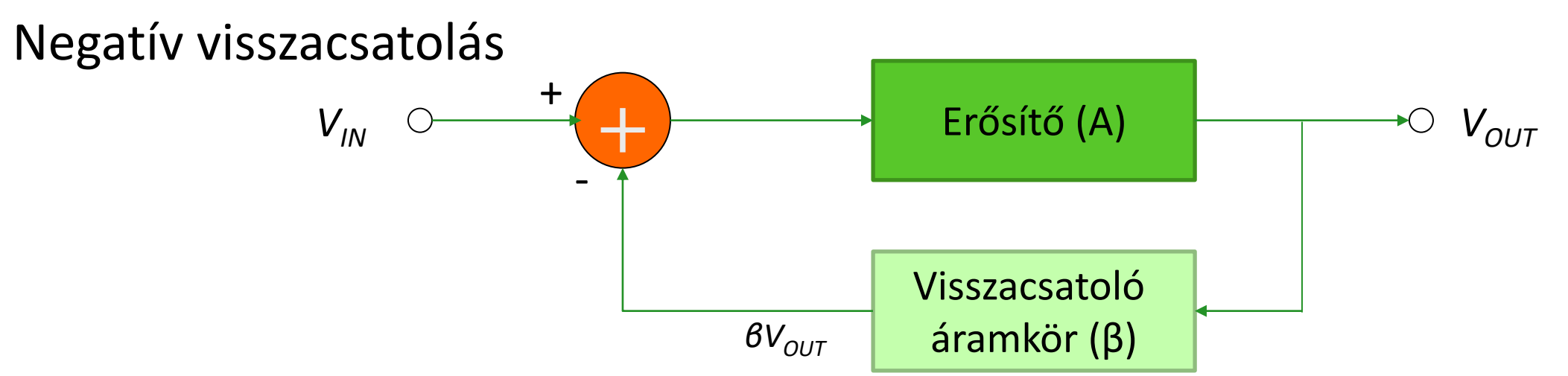

- A kimeneti jel egy részét a visszacsatoló hálózaton keresztül visszavezetjük a bemenetre és kivonjuk a bemenő jelből.
	- Stabil állapotban:  $V_{OUT} = A(V_{IN} \beta V_{OUT})$
	- Átrendezve a teljes rendszer erősítésére (itt az erősítés definíció szerint a kimeneti és bemeneti feszültség hányadosa) és **feltételezzük** azt, **hogy**  $\beta A \gg 1$ , ebben az esetben
	- $A^* = \frac{V_{OUT}}{V}$  $V_{IN}$  $=\frac{A}{1+\overline{A}}$  $1+\beta A$  $\approx \frac{1}{\rho}$  $\beta$
- Azaz az erősítést a visszacsatolás határozza meg!

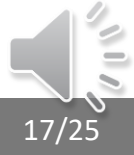

# Műveleti erősítővel megvalósított negatív visszacsatolás

- Számítsuk ki a visszacsatoló hálózat átvitelét, azaz mi kerül a differenciál erősítő invertáló bemenetére!
- Ez egy feszültségosztó, azaz  $V_-=V_{OUT}\frac{R_1}{R_++R_+}$  $R_1 + R_2$ 
	- Azaz a visszacsatoló hálózat átvitele,  $\beta = \frac{R_1}{R_1 + R_2}$  $R_1 + R_2$
- Így az erősítés, ha  $\beta A \gg 1$
- $A^* = \frac{V_{OUT}}{V_{rec}}$  $V_{IN}$  $=\frac{A}{1+\beta A} \approx \frac{1}{\beta}$  $\beta$  $= 1 + \frac{R_2}{R_1}$  $R_1$

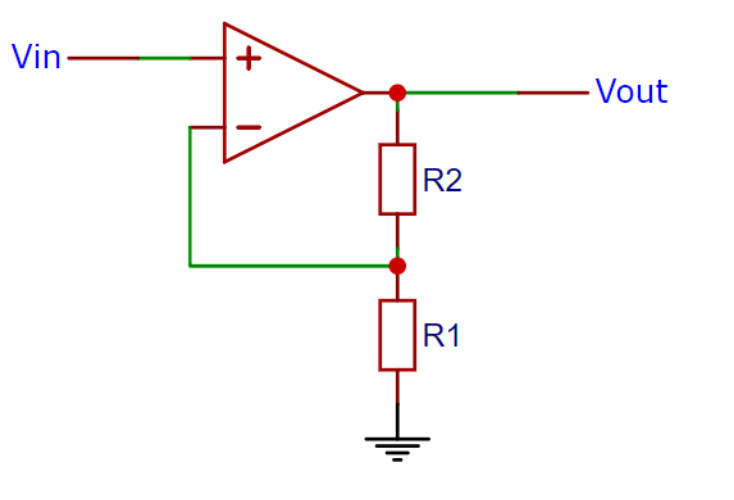

- Azaz **itt** a visszacsatolt erősítő erősítését (ha az erősítő erősítése jó nagy) két ellenállás aránya határozza meg.
	- Ha pl. R<sub>1</sub>=1kΩ és R<sub>2</sub>= 10kΩ, az erősítés jó közelítéssel 11×
- A gyakorlatban tehát **nem számít** az erősítő erősítésének pontos értéke, szórása, hőmérsékletfüggése stb.

# Az ideális műveleti erősítő

- Az előző példában ha az erősítő erősítése 1000, akkor a rendszer erősítése 10,88×, ha 10 000, akkor 10,99×
- A µA741, egy általános célú, 1970 (!) óta gyártott műveleti erősítőnek az erősítése 200 uA741 000. SLOS094G-NOVEMBER 1970-REVISED JANUARY 2018
- Érdemes definiálni az ideális műveleti erősítőt

$$
A_D = \infty, R_{IN} = \infty, R_{OUT} = 0
$$

- Azaz a feszültségerősítése végtelen, a bemeneten áram nem folyik és a kimeneti feszültség független a kimeneti áramtól.
- **E** Nyilvánvalóan ezt csak megközelíteni lehet, de pl. a  $\mu$ A741-re  $A_D = 200000$ ,  $R_{IN} =$  $2M\Omega$ ,  $R_{OUT} = 75\Omega$ , így a legtöbb alkalmazásban ideálisnak tekinthető.
	- Rengeteg fajta létezik, pl. egy nagy gyártónál kb. 1500 típus, kezdőár 4 cent…

#### Ideális műveleti erősítő

# Számítások ideális műveleti erősítővel

- Mivel a differenciális feszültségerősítés végtelen:
	- A két bemenet feszültségkülönbsége 0, azaz ugyanazon a feszültségen van.
- Mivel a bemenő ellenállás végtelen:
	- A bemenő áram 0.
- Ezek után a hálózat lineáris, a szokásos hálózatszámítási eljárásokkal számítható
- Sokat egyszerűsíthetünk az *alapkapcsolások* ismeretével és a szuperpozíció alkalmazásával.
	- Nem túl bonyolultak és egyszerűen levezethetők
	- De valójában a Kirchhoff törvény alkalmazása is egyszerű

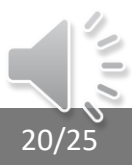

# Neminvertáló alapkapcsolás

- Már láttuk, most számítsuk ki másképp.
- A két bemenet azonos feszültségen van, azaz  $V_+ = V_- = V_{IN}$
- Írjuk fel a Kirchhoff törvény az invertáló bemenetre

$$
\frac{V_{IN}}{R_1} = \frac{V_{OUT} - V_{IN}}{R_2}
$$

Átrendezve:

$$
V_{IN}R_2 = (V_{OUT} - V_{IN})R_1 \quad \swarrow
$$

Azaz:

$$
A = \frac{V_{OUT}}{V_{IN}} = \underbrace{R_2}_{H_1}
$$

Megjegyzés: a képletet nem így érdemes megjegyezni, hanem úgy, hogy a számlálóban a visszacsatoló, a nevezőben a "másik" ellenállás van.

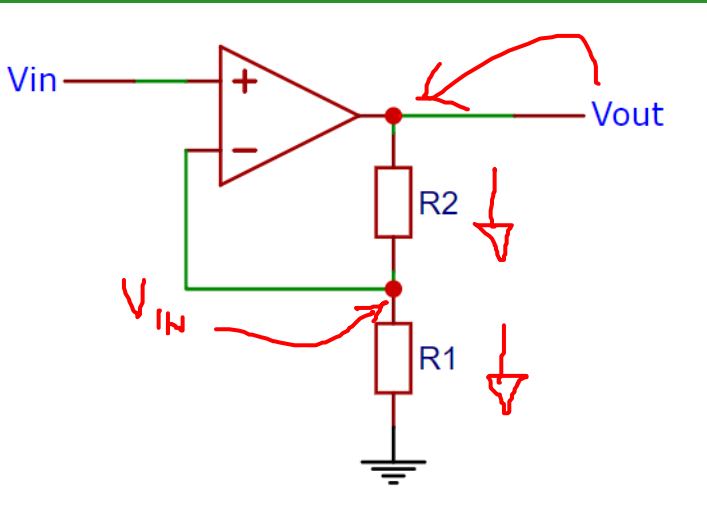

#### Neminvertáló alapkapcsolás

### Neminvertáló alapkapcsolás tulajdonságai

- Bemenő ellenállás  $\rightarrow \infty$
- Kimenő ellenállás  $\rightarrow$  0
	- (a visszacsatolás miatt töredéke az erősítő kimenő ellenállásának)
- Az erősítés: min. 1

Elfajuló eset A= 1, ez ellenállásokat sem igényel.

 $V$ in-**Vout** 

Ez az ún. követő erősítő vagy impedanciaváltó. A kimenet követi a bemenetet, de onnan áramot szinte nem vesz fel.

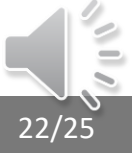

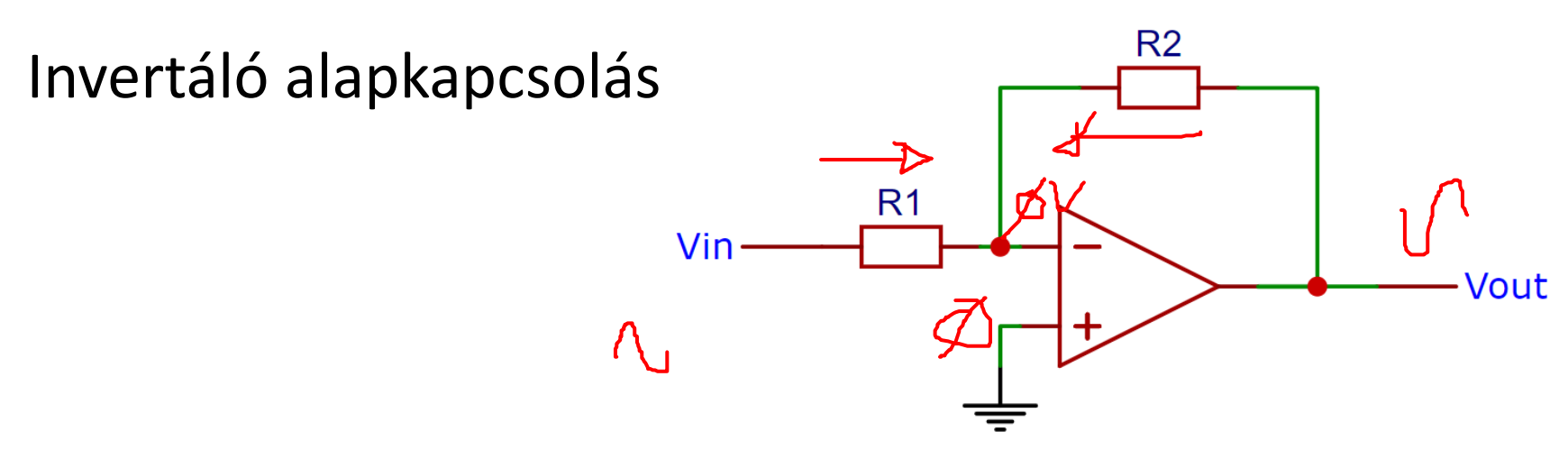

- Az ideális műveleti erősítő két bemenete között nincs feszültségkülönbség.
	- Azaz  $V_-=0V$
- Írjuk fel a Kirchhoff törvényt az invertáló bemenetre!

$$
\frac{V_{IN}}{R_1} + \frac{V_{OUT}}{R_2} = 0
$$

Átrendezve:

$$
A = \frac{V_{OUT}}{V_{IN}} = -\frac{R_2}{R_1}
$$

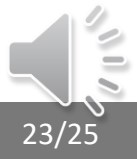

Invertáló alapkapcsolás tulajdonságai

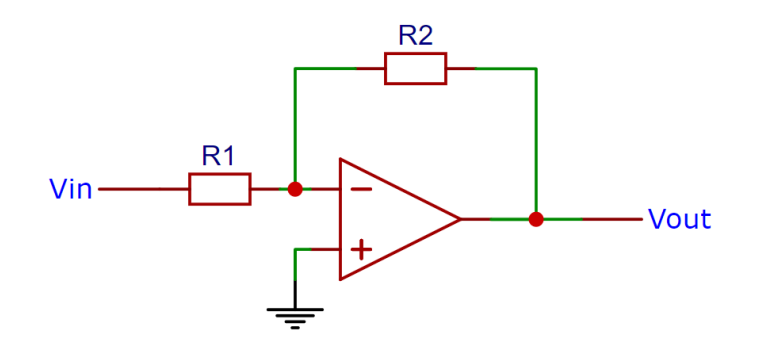

- **Eldos Bemenő ellenállás = R**<sub>1</sub>
	- Ez nem olyan kedvező, mint a neminvertáló alapkapcsolásban.
- Kimenő ellenállás  $\rightarrow$  0
- Az erősítés mindig negatív

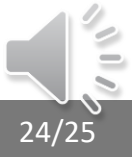

# Források, ajánlott irodalom, érdekességek

- [Földelt source-](http://tinyurl.com/uaxa3qf)ú erősítő
- [A műveleti erősítő története](https://www.analog.com/media/en/training-seminars/design-handbooks/Op-Amp-Applications/SectionH.pdf)
- Elektroncs[öves erősítő](http://falstad.com/circuit/circuitjs.html?cct=$+1+0.000005+10.20027730826997+50+5+50%0Ar+656+224+656+352+0+1000%0Af+576+368+656+368+52+1+0.02%0Aw+576+368+528+368+0%0Ag+528+464+528+496+0%0Ag+656+384+656+496+0%0Av+528+464+528+368+0+1+40+0.25+1.5+0+0.5%0AR+656+224+656+176+0+0+40+5+0+0+0.5%0AO+656+352+784+352+0%0Ao+7+64+0+4354+5+0.1+0+3+2+0+2+3%0A) (érdemes megnézni a feszültség szinteket!)
- [Műveleti erősítők keresése \(egy gyártó.. 735 típus\)](https://www.analog.com/en/parametricsearch/11070#/)
- [Invertáló alapkapcsolás](http://falstad.com/circuit/circuitjs.html?cct=$+1+0.000005+10.20027730826997+50+5+50%0Ar+656+224+656+352+0+1000%0Af+576+368+656+368+52+1+0.02%0Aw+576+368+528+368+0%0Ag+528+464+528+496+0%0Ag+656+384+656+496+0%0Av+528+464+528+368+0+1+40+0.25+1.5+0+0.5%0AR+656+224+656+176+0+0+40+5+0+0+0.5%0AO+656+352+784+352+0%0Ao+7+64+0+4354+5+0.1+0+3+2+0+2+3%0A)
- [Neminvertáló alapkapcsolás](http://falstad.com/circuit/circuitjs.html?cct=$+1+0.000005+10.20027730826997+50+5+50%0Ar+656+224+656+352+0+1000%0Af+576+368+656+368+52+1+0.02%0Aw+576+368+528+368+0%0Ag+528+464+528+496+0%0Ag+656+384+656+496+0%0Av+528+464+528+368+0+1+40+0.25+1.5+0+0.5%0AR+656+224+656+176+0+0+40+5+0+0+0.5%0AO+656+352+784+352+0%0Ao+7+64+0+4354+5+0.1+0+3+2+0+2+3%0A)

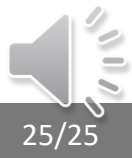